## FETS の掲示板に画像ファイルを直接添付する方法

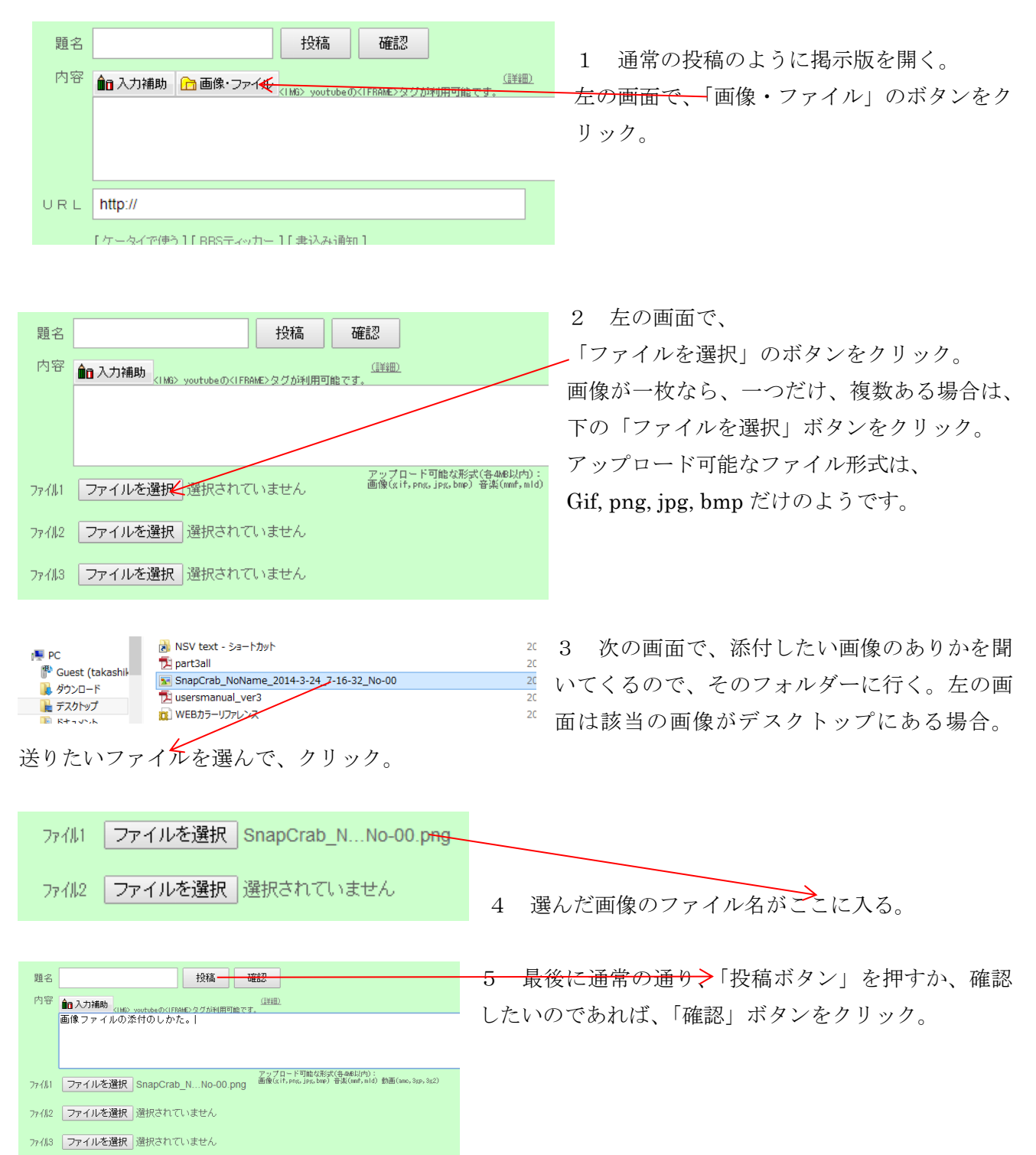